# ЧАСТНОЕ ОБРАЗОВАТЕЛЬНОЕ УЧРЕЖДЕНИЕ ПРОФЕССИОНАЛЬНОГО ОБРАЗОВАНИЯ «САЯНСКИЙ ТЕХНИКУМ СТЭМИ»

# **РАБОЧАЯ ПРОГРАММА УЧЕБНОЙ ДИСЦИПЛИНЫ**

## **ОП.07 ИНФОРМАЦИОННЫЕ ТЕХНОЛОГИИ В ПРОФЕССИОНАЛЬНОЙ ДЕЯТЕЛЬНОСТИ**

### **по специальности**

**31.02.01 Лечебное дело**

Саяногорск, 2023 г.

Рассмотрена на заседании педагогического совета Протокол  $\mathcal{N}_2$   $\qquad \qquad \underline{1}$ от « $28 \times 28 \times 0.08$  2023 г.

 Утверждено директором ЧОУ ПО СТЭМИ М.Н. Соболев

#### ДОКУМЕНТ ПОДПИСАН ЭЛЕКТРОННОЙ ПОДПИСЬЮ

Сертификат: 6B8E3B4A05DCC2E2D616152D0BD84BE8 Владелец: Соболев Максим Николаевич Действителен: с 09.11.2023 до 01.02.2025

Рабочая программа учебной дисциплины ОП.07 Информационные технологии в профессиональной деятельности разработана на основе Федерального государственного образовательного стандарта по специальности 31.02.01 Лечебное дело, утверждённого Приказом Минпросвещения России от 04.07.2022 N 526.

**Организация разработчик:** ЧОУ ПО «Саянский техникум СТЭМИ»

**Составитель:** Учебно-методический отдел ЧОУ ПО СТЭМИ.

# **СОДЕРЖАНИЕ**

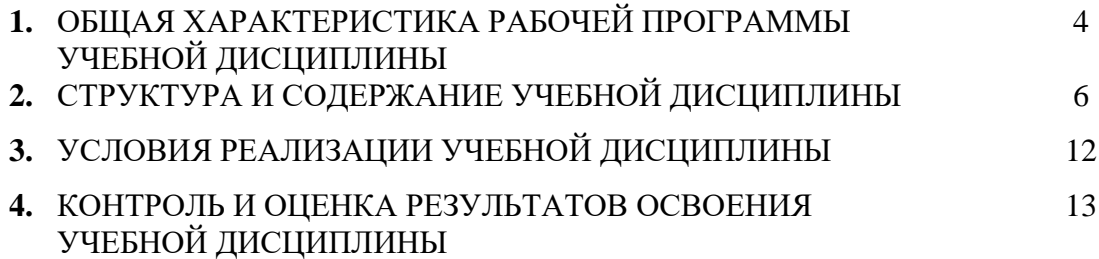

## **1. ОБЩАЯ ХАРАКТЕРИСТИКА РАБОЧЕЙ ПРОГРАММЫ УЧЕБНОЙ ДИСЦИПЛИНЫ**

### **ОП.07 Информационные технологии в профессиональной деятельности**

#### **1.1. Место дисциплины в структуре основной образовательной программы:**

Учебная дисциплина ОП.07 Информационные технологии в профессиональной деятельности является обязательной частью общепрофессионального цикла основной образовательной программы в соответствии с ФГОС СПО по специальности 31.02.01 Лечебное дело.

Особое значение дисциплина имеет при формировании и развитии ОК и ПК.

Общие компетенции:

ОК 01. Выбирать способы решения задач профессиональной деятельности применительно к различным контекстам;

ОК 02. Использовать современные средства поиска, анализа и интерпретации информации и информационные технологии для выполнения задач профессиональной деятельности;

ОК 07. Содействовать сохранению окружающей среды, ресурсосбережению, применять знания об изменении климата, принципы бережливого производства, эффективно действовать в чрезвычайных ситуациях.

Профессиональные компетенции:

 ПК 6.6. Использовать медицинские информационные системы и информационнотелекоммуникационную сеть "Интернет" в работе.

 ПК 6.7. Осуществлять защиту персональных данных пациентов и сведений, составляющих врачебную тайну.

#### **1.2. Цель и планируемые результаты освоения дисциплины:**

В рамках программы учебной дисциплины обучающимися осваиваются умения и знания

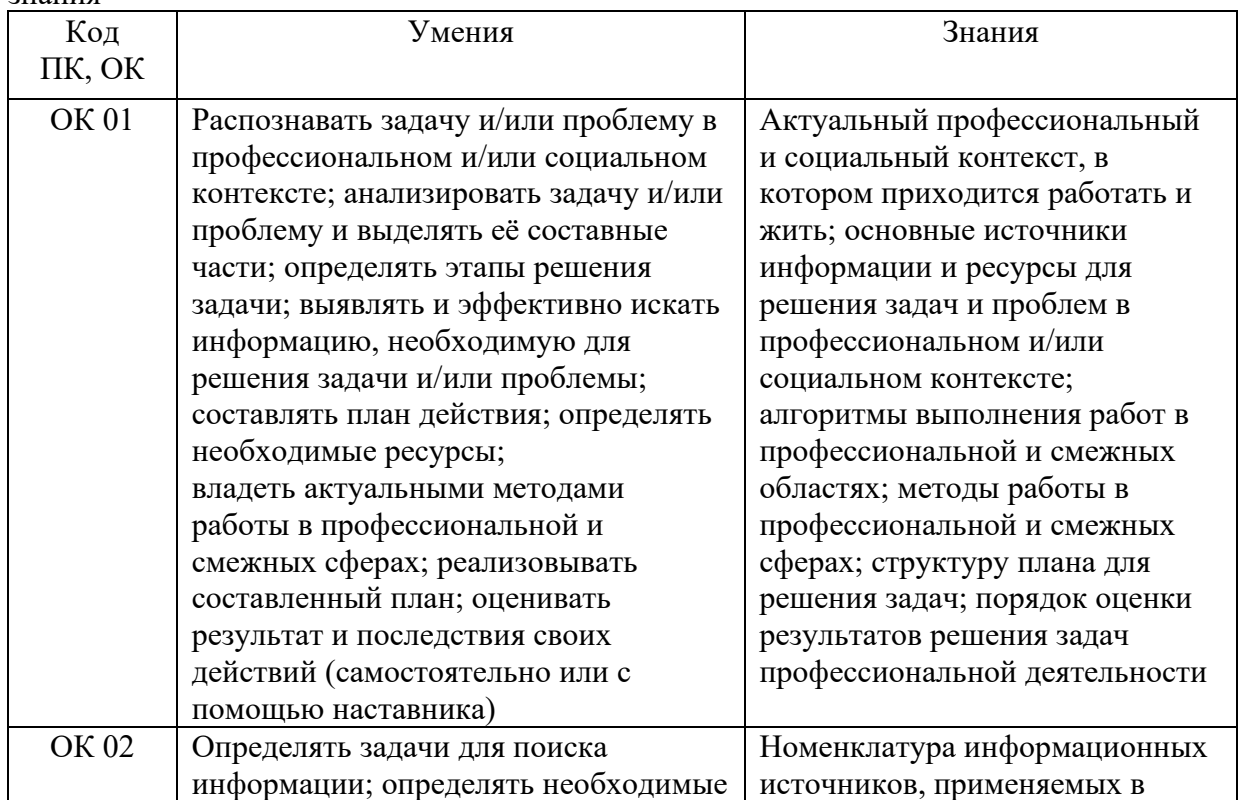

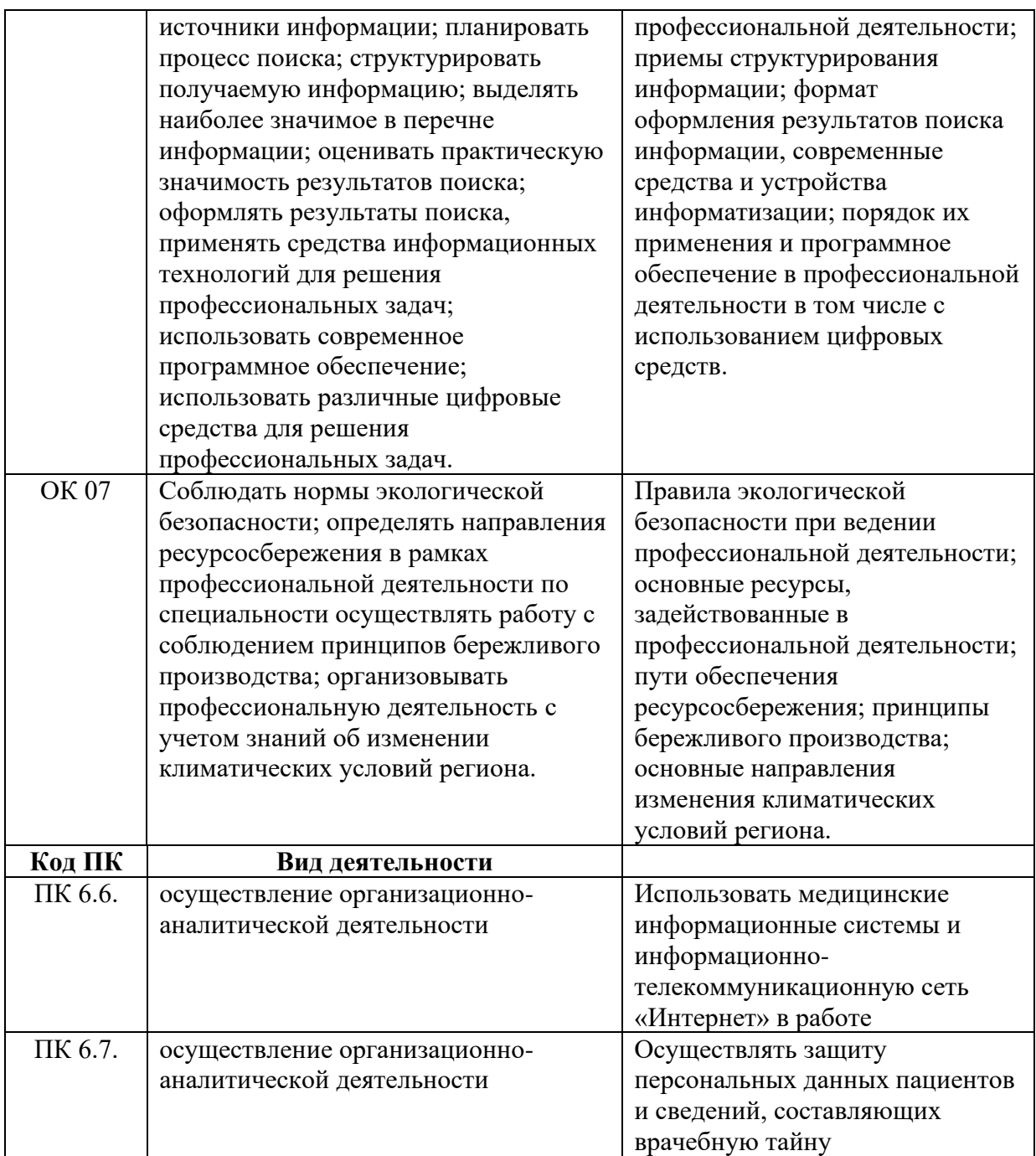

Личностные результаты реализации программы воспитания (ЛР):

ЛР 3 Соблюдающий нормы правопорядка, следующий идеалам гражданского общества, обеспечения безопасности, прав и свобод граждан России. Лояльный к установкам и проявлениям представителей субкультур, отличающий их от групп с деструктивным и девиантным поведением. Демонстрирующий неприятие и предупреждающий социально опасное поведение окружающих.

ЛР 4 Проявляющий и демонстрирующий уважение к людям труда, осознающий ценность собственного труда. Стремящийся к формированию в сетевой среде личностно и профессионального конструктивного «цифрового следа».

ЛР 10. Заботящийся о защите окружающей среды, собственной и чужой безопасности, в том числе цифровой.

# **2. СТРУКТУРА И СОДЕРЖАНИЕ УЧЕБНОЙ ДИСЦИПЛИНЫ**

# **2.1. Объем учебной дисциплины и виды учебной работы**

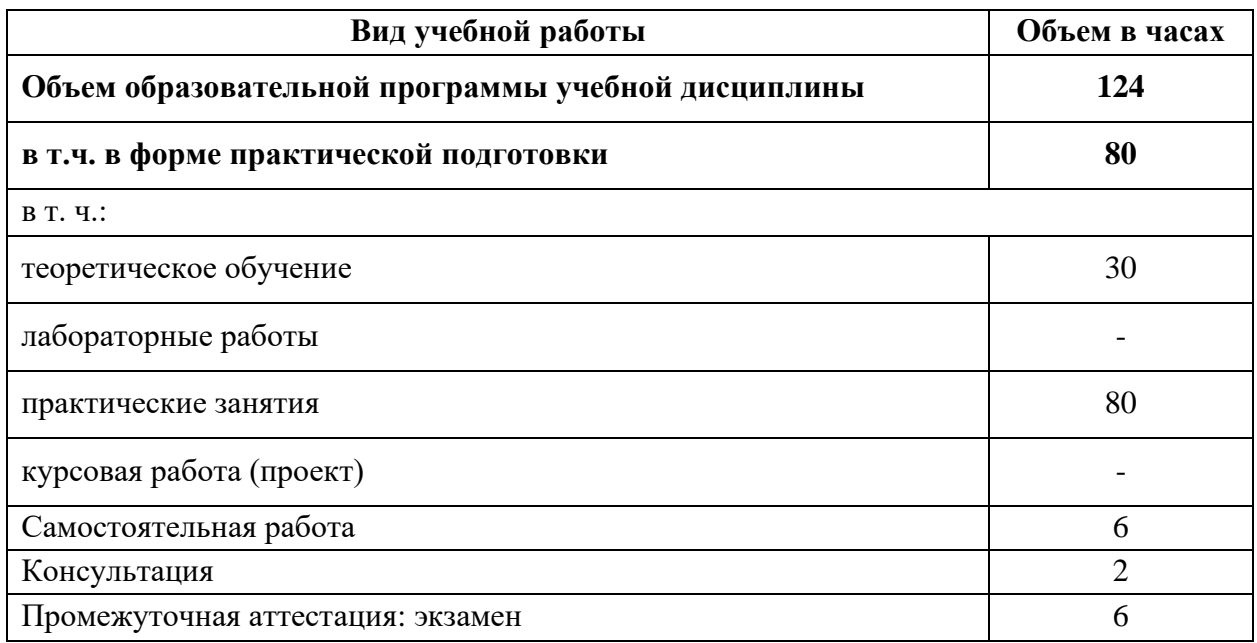

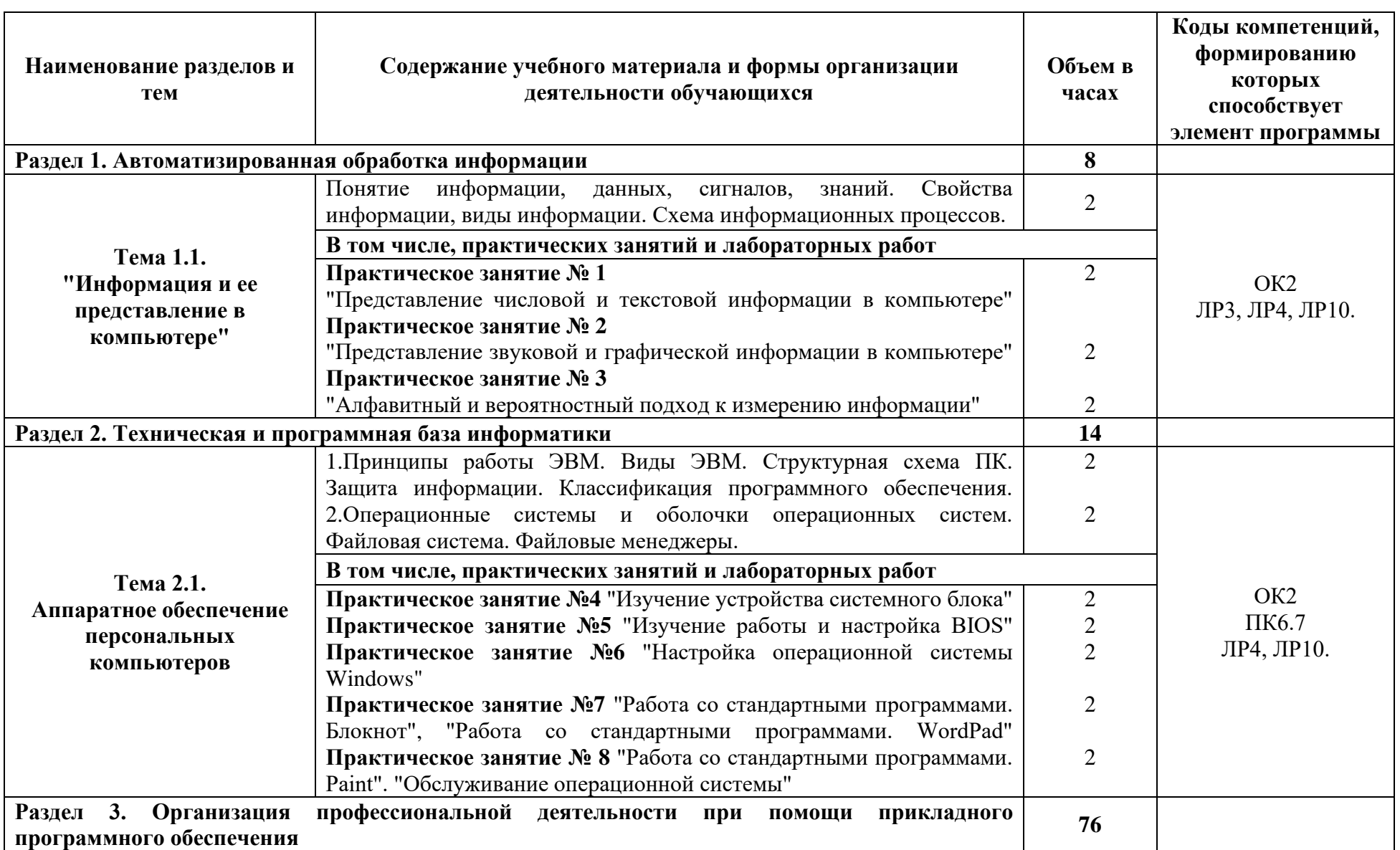

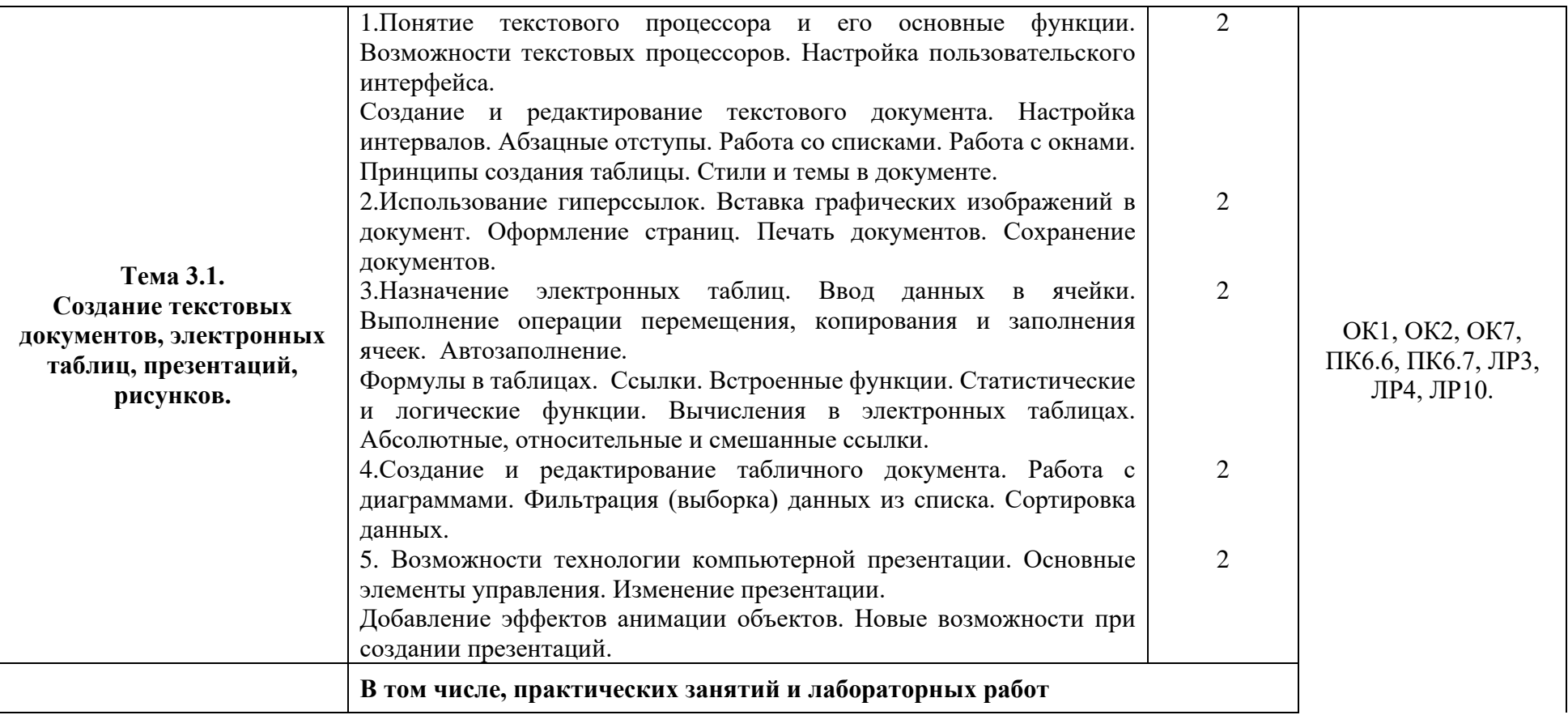

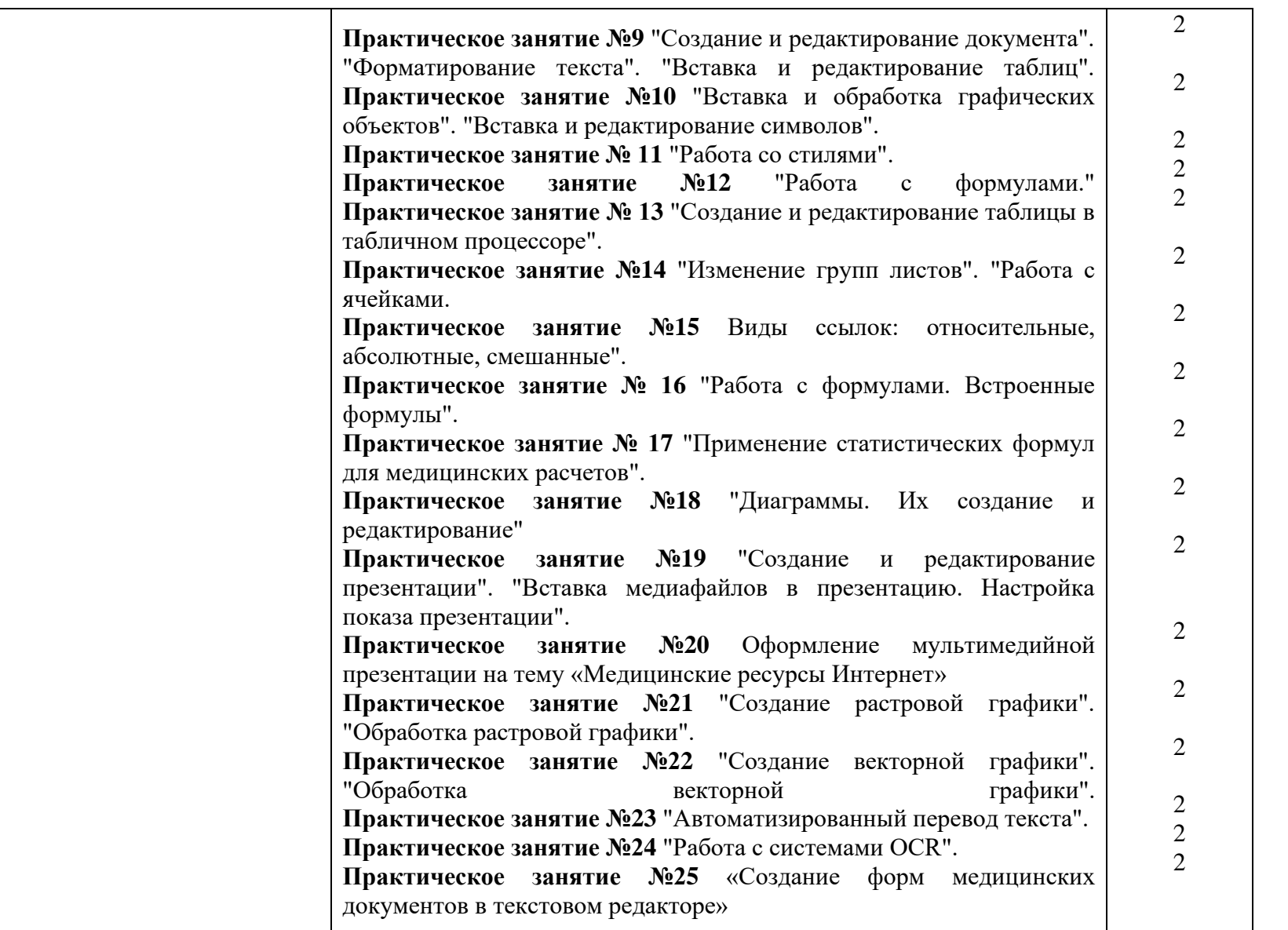

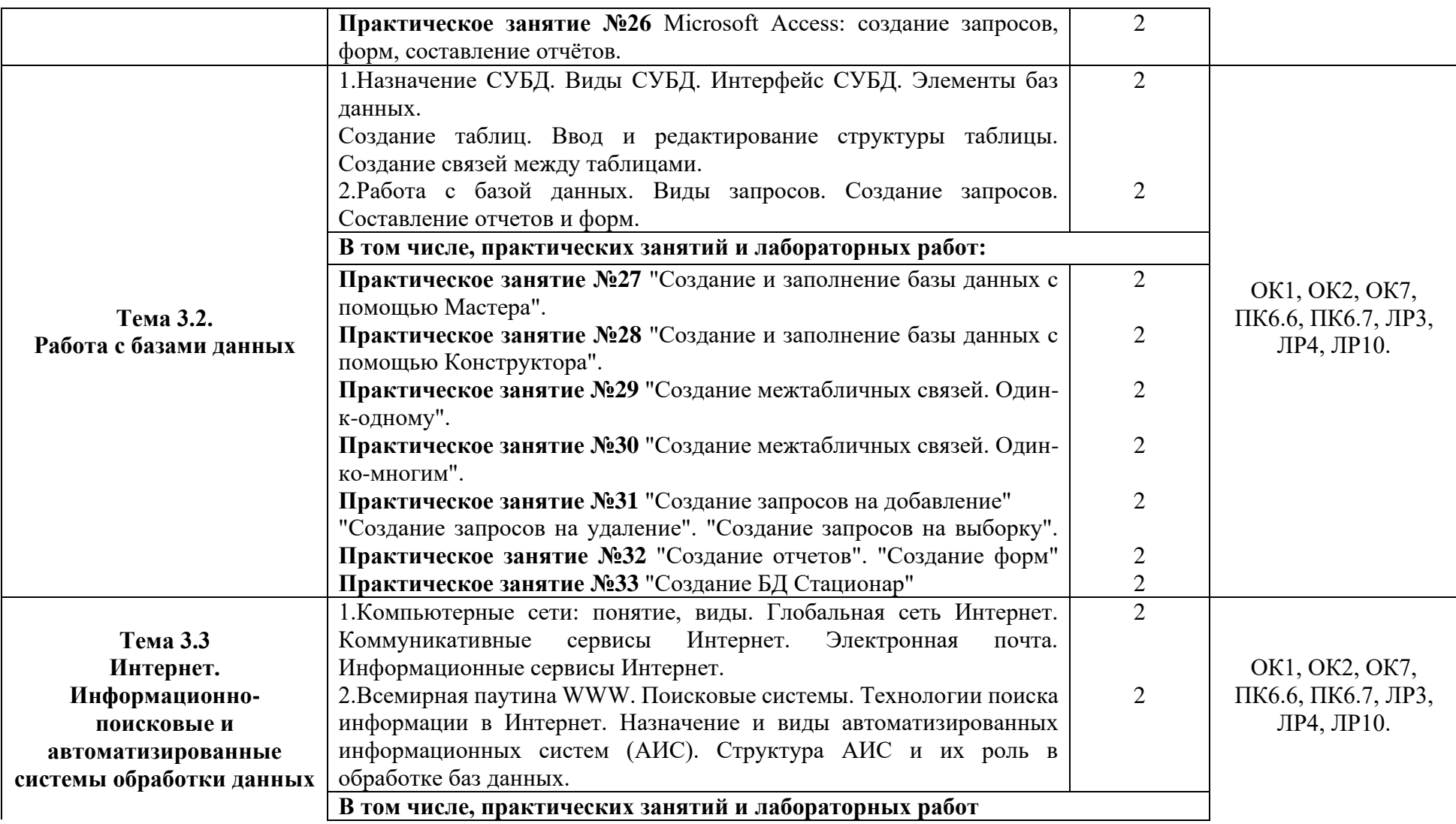

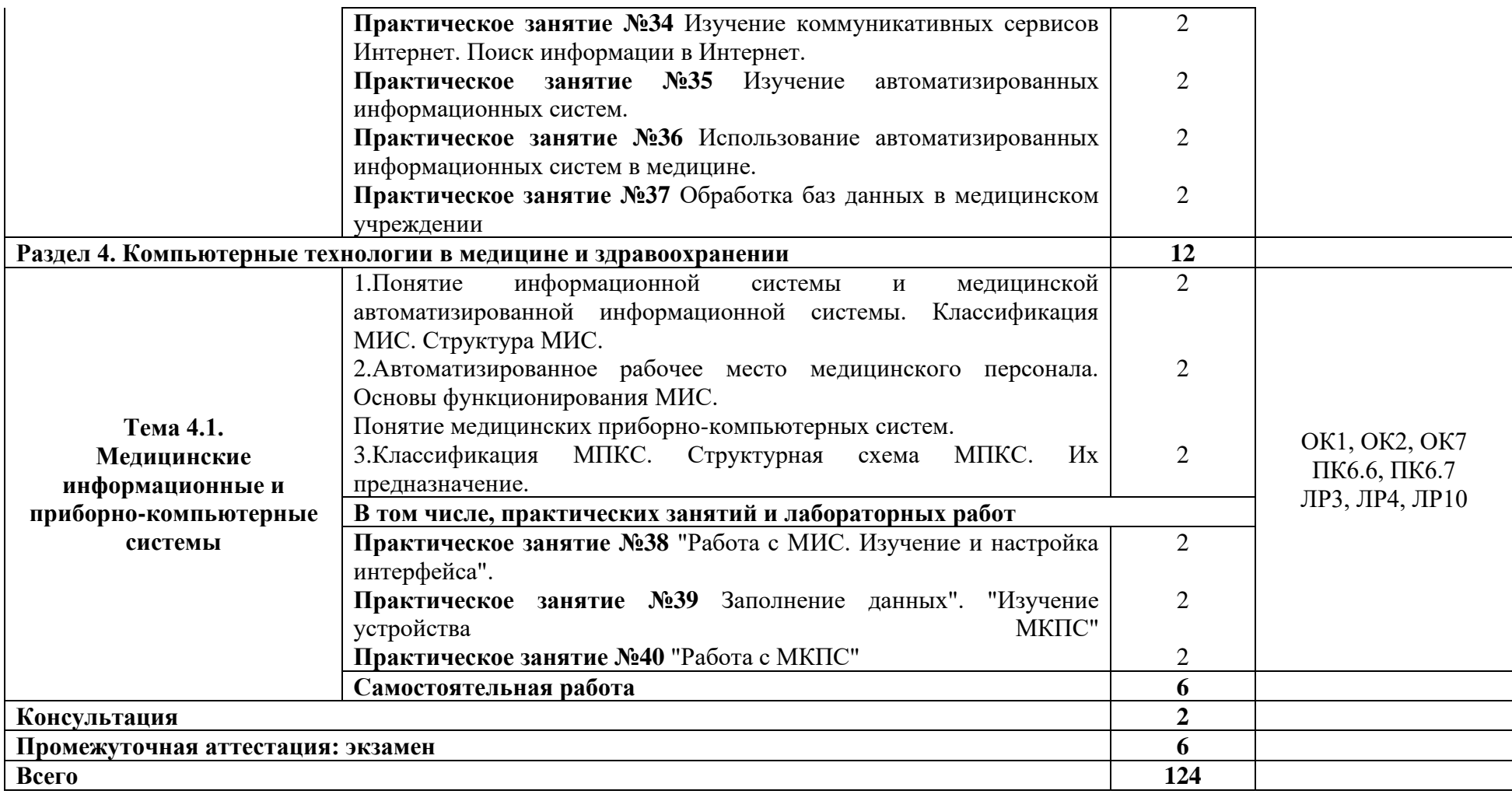

## **3. УСЛОВИЯ РЕАЛИЗАЦИИ ПРОГРАММЫ УЧЕБНОЙ ДИСЦИПЛИНЫ**

### **3.1. Для реализации программы учебной дисциплины предусмотрены следующие специальные помещения:**

Кабинет «Информатики», оснащенный оборудованием:

1. Функциональная мебель для обеспечения посадочных мест по количеству обучающихся

- 2. Функциональная мебель для оборудования рабочего места преподавателя
- 3. Технические средства обучения:

- компьютер (ноутбук) с лицензионным программным обеспечением;

- проектор, экран;

### **3.2. Информационное обеспечение реализации программы**

 Библиотечный фонд укомплектован печатными и электронными изданиями основной и дополнительной учебной литературы. Информационное обеспечение реализации образовательной программы осуществляется электронной библиотекой - «Электронная библиотечная система «Консультант студента», ЭР ЦОС СПО "PROF образование", Электронная библиотечная система «Юрайт».

### **Основные печатные издания**

1. Омельченко В.П., Информационные технологии в профессиональной деятельности [Электронный ресурс] / Омельченко В.П., Демидова А.А. - М.: ГЭОТАР-Медиа, 2019. - 432 с. - ISBN 978-5-9704-5035-2

2. Омельченко В.П., Информатика. Практикум [Электронный ресурс] / В. П. Омельченко, А. А. Демидова - М.: ГЭОТАР-Медиа, 2015. - 336 с. - ISBN 978-5-9704-3381-

### **Электронные издания (электронные ресурсы)**

1. Электронное издание на основе: Информационные технологии в профессиональной деятельности: практикум / В. П. Омельченко, А. А. Демидова. - М.: ГЭОТАР-Медиа, 2019. - 432 с.: ил. - ISBN 978-5-9704-5035-2. Режим доступа:

<http://www.medcollegelib.ru/book/ISBN9785970450352.html>

2. Электронное издание на основе: Информатика. Практикум / В. П. Омельченко, А. А. Демидова. - М.: ГЭОТАР-Медиа, 2015. - 336 с.: ил. - ISBN 978-5-9704-3381-2. - Режим доступа: – <http://www.medcollegelib.ru/book/ISBN9785970433812.htm>

### **Интернет-ресурсы, рекомендованные для самостоятельной подготовки и как дополнительный источник информации:**

1 https://www.rosminzdrav.ru/

2 https://www.rosminzdrav.ru/poleznye-resursy/proekt-berezhlivaya-poliklinika

3 Российская национальная электронная библиотека: www.elibrary.ru

### **Дополнительные источники**

1. Цветкова, М.С. Информатика и ИКТ: учебник для ССУЗов/ М.С. Цветкова. – М.: Академия, 2014.

2. Михеева, Е.В. Информационные технологии в профессиональной деятельности. – М.: ОИЦ «Академия», 2017.

3. Михеева, Е.В. Практикум по информационным технологиям в профессиональной деятельности. – М.: ОИЦ «Академия», 2016.

# **4. КОНТРОЛЬ И ОЦЕНКА РЕЗУЛЬТАТОВ ОСВОЕНИЯ УЧЕБНОЙ ДИСЦИПЛИНЫ**

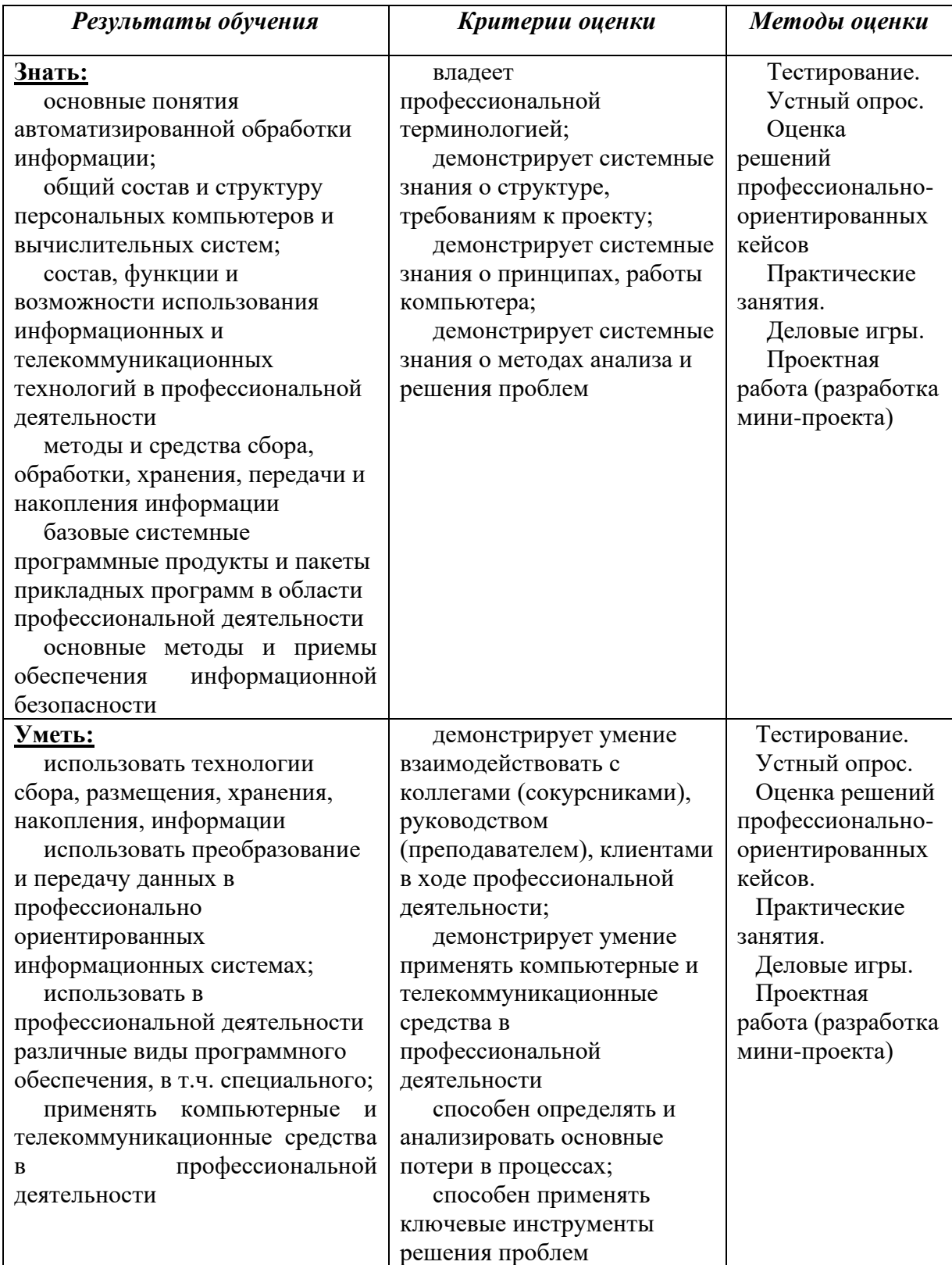